# **yawf Documentation**

*Release*

**Author**

August 09, 2016

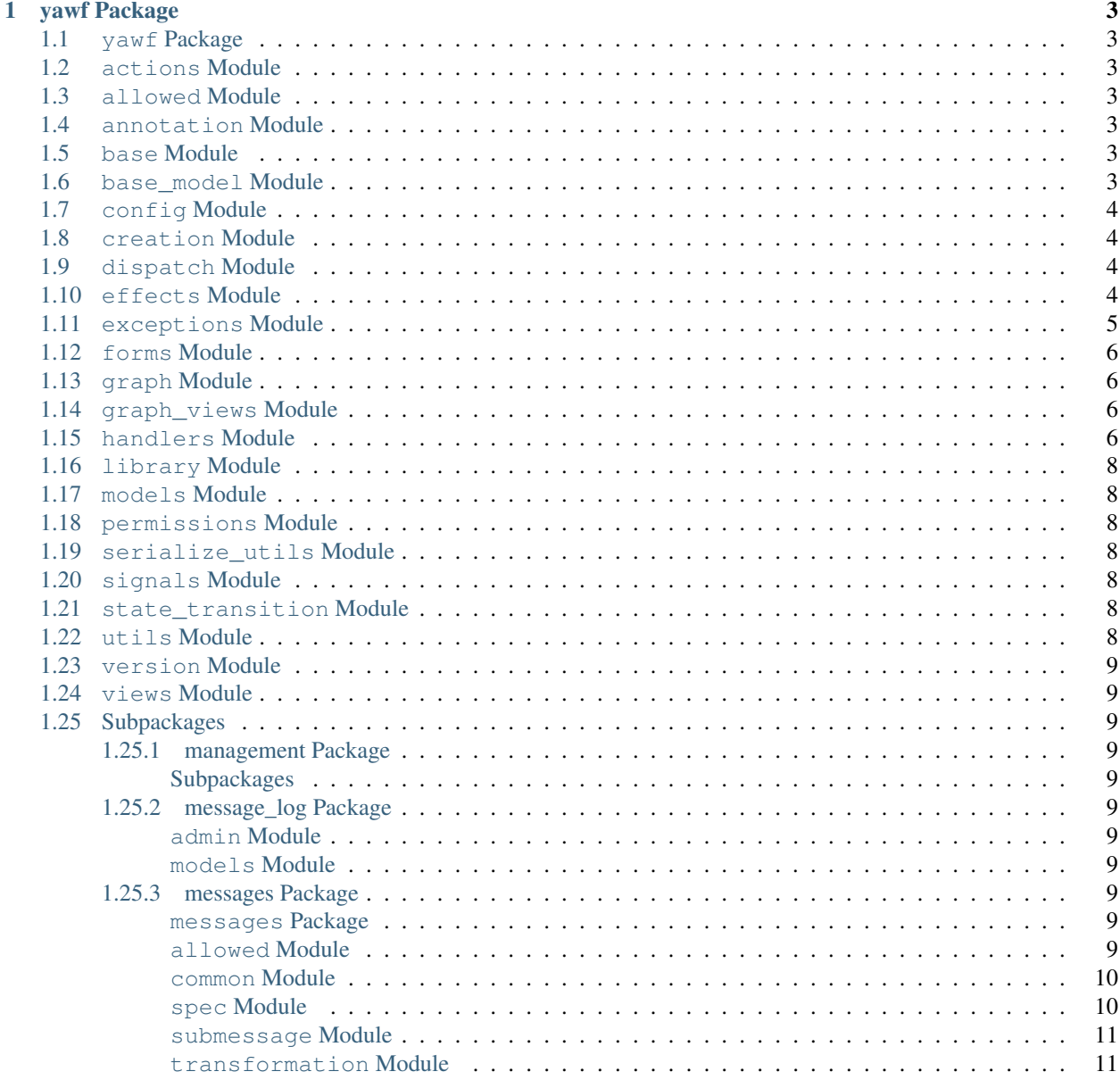

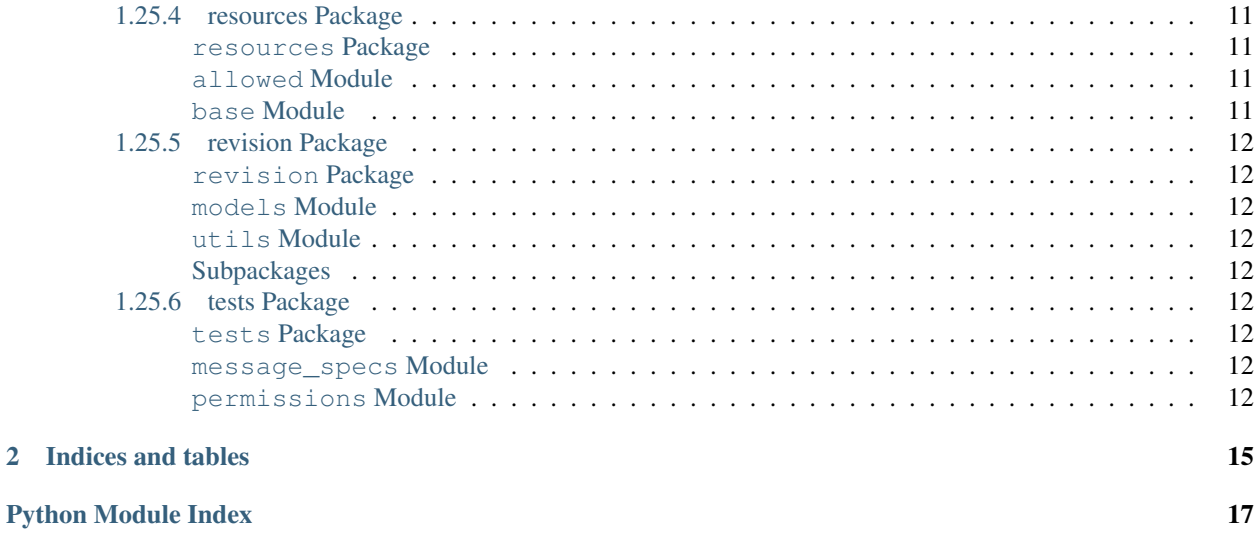

Contents:

### **yawf Package**

### <span id="page-6-8"></span><span id="page-6-1"></span><span id="page-6-0"></span>**1.1 yawf Package**

<span id="page-6-7"></span>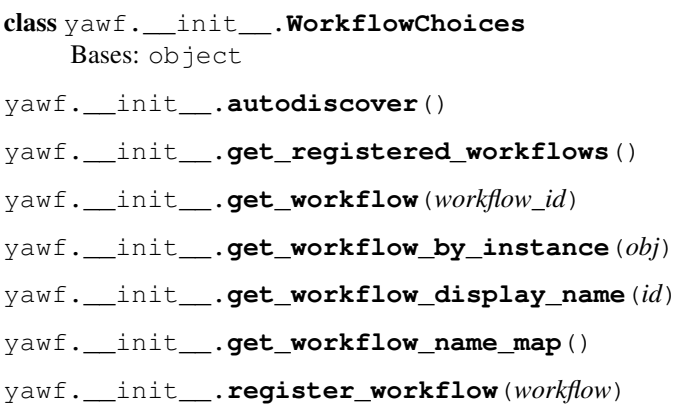

### <span id="page-6-2"></span>**1.2 actions Module**

### <span id="page-6-3"></span>**1.3 allowed Module**

yawf.allowed.**get\_allowed**(*sender*, *obj*)

### <span id="page-6-4"></span>**1.4 annotation Module**

### <span id="page-6-5"></span>**1.5 base Module**

### <span id="page-6-6"></span>**1.6 base\_model Module**

```
class yawf.base_model.WorkflowAwareModelBase
    Bases: object
    get_clarified_instance()
```

```
state_display()
```
<span id="page-7-4"></span>**workflow workflow\_type\_display**()

### <span id="page-7-0"></span>**1.7 config Module**

### <span id="page-7-1"></span>**1.8 creation Module**

### <span id="page-7-2"></span>**1.9 dispatch Module**

### <span id="page-7-3"></span>**1.10 effects Module**

class yawf.effects.**SideEffect**(*message\_id=None*, *states\_from=None*, *states\_to=None*, *message\_group=None*)

Bases: object

Basic class to express side-effect actions.

SideEffect in yawf is a side-effect action that can be performed after certain changes in workflow.

User can treat effects as event handlers and put that handlers on any transition. To specify a transition, one can specify a list of states before transition, a list of states after transition and a list of message ids. Everything above is optional, so if you register a default side-effect without specify any of this variables, such side-effect will be called after *each* transition.

User can put any number of side-effects on each and every transition. In case of multiple effects matching specific transition each side-effect will be executed one by one.

Yawf executes side-effect *after* state transition, when yawf obtains new state (and possibly modified object).

#### Yawf passes keyword arguments to side-effect:

- *old\_obj*: the object *before* the state transition (before locking);
- *obj*: the object *after* the state transition;
- *sender*: message sender;
- *params*: message arguments;
- *message\_spec*: message spec class (because we may want to distinguish between different messages in effects);
- *extra\_context*: extra context thas was passed to yawf.dispatch.dispatch();
- *handler result*: result of the state transition routine.

```
is_transactional = False
message_group = None
```

```
message_id = None
name
perform(**kwargs)
set_performer(performer)
states_from = None
```
<span id="page-8-3"></span>**states\_to** = None

### <span id="page-8-0"></span>**1.11 exceptions Module**

```
exception yawf.exceptions.ConcurrentRevisionUpdate
    Bases: yawf.exceptions. YawfException
```
#### **code** = 'concurrent\_revision\_update'

```
exception yawf.exceptions.CreateValidationError(validator)
    Bases: yawf.exceptions.MessageValidationError
```
#### **code** = 'create\_validation\_error'

```
exception yawf.exceptions.GroupPathEmptyError
    yawf.exceptions.YawfException
```
#### **code** = 'group\_path\_empty\_error'

```
exception yawf.exceptions.IllegalStateError
    Bases: yawf.exceptions.YawfException
```
#### **code** = 'illegal\_state\_error'

```
exception yawf.exceptions.MessageIgnored
    Bases: yawf.exceptions. YawfException
```
#### **code** = 'message\_ignored'

#### **context**

```
exception yawf.exceptions.MessageSpecNotRegisteredError
    Bases: yawf.exceptions. YawfException
```
#### **code** = 'message\_spec\_not\_registered\_error'

```
exception yawf.exceptions.MessageValidationError(validator)
    yawf.exceptions.YawfException
```
#### **code** = 'yawf\_validation\_error'

#### **context**

```
exception yawf.exceptions.NoAvailableMessagesError
    Bases: yawf.exceptions. YawfException
```
#### **code** = 'no\_available\_messages\_error'

```
exception yawf.exceptions.OldStateInconsistenceError
    Bases: yawf.exceptions. YawfException
```
#### **code** = 'old\_state\_inconsistence\_error'

```
exception yawf.exceptions.PermissionDeniedError
    Bases: yawf.exceptions. YawfException
```
#### **code** = 'permission\_denied\_error'

```
exception yawf.exceptions.ResourceNotFoundError
    Bases: yawf.exceptions.YawfException
```
#### **code** = 'resource\_not\_found\_error'

```
exception yawf.exceptions.ResourcePermissionDeniedError
    Bases: yawf.exceptions.PermissionDeniedError
```
**code** = 'resource\_permission\_denied\_error'

```
exception yawf.exceptions.UnhandledMessageError
    Bases: yawf.exceptions. YawfException
```
**code** = 'unhandled\_message\_error'

#### **context**

```
exception yawf.exceptions.WorkflowAlreadyRegisteredError
    Bases: yawf.exceptions. YawfException
```
#### **code** = 'workflow\_already\_registered\_error'

```
exception yawf.exceptions.WorkflowNotLoadedError
    Bases: yawf.exceptions. YawfException
```
#### **code** = 'workflow\_not\_loaded\_error'

```
exception yawf.exceptions.WrongHandlerResultError
    Bases: yawf.exceptions. YawfException
```
**code** = 'wrong\_handler\_result\_error'

```
exception yawf.exceptions.YawfException
    Bases: coded_exceptions.CodedException
```
**code** = 'yawf\_exception'

### <span id="page-9-0"></span>**1.12 forms Module**

```
yawf.forms.get_action_form_html(obj, sender)
yawf.forms.get_create_form_html(workflow_type, sender=None)
yawf.forms.get_object_as_html(obj, sender)
```
### <span id="page-9-1"></span>**1.13 graph Module**

### <span id="page-9-2"></span>**1.14 graph\_views Module**

### <span id="page-9-3"></span>**1.15 handlers Module**

<span id="page-9-5"></span>class yawf.handlers.**Handler**(*message\_id=None*, *states\_from=None*, *message\_group=None*, *permission\_checker=None*)

Bases: object

Basic class to express state transitions, both simple and extended.

Handler object is a callable. It gets a workflow object, message sender and arbitrary keyword arguments (passed with message) and must return new state id based on this information (it can return None and message will be ignored).

<span id="page-10-1"></span>If handler returns a callable, then this callable applies as transaction on object (to change its extended state). The result of the latter callable represents a transition result. If callable returns generator, transition routine will iterate over it, collecting the yielded values. For more information about state transition, see yawf.state\_transition module.

Transitioning callable can actually return anything besides generator. That is totally an application designer business.

#### **copy\_before\_call** = False

**defer** = True

```
message_group = None
```
**message\_id** = None

**perform**(*obj*, *sender*, *\*\*kwargs*)

**permission\_checker** = None

**replace\_if\_exists** = False

**set\_performer**(*handle\_func*)

#### **states\_from** = None

```
class yawf.handlers.SimpleStateTransition(*args, **kwargs)
```
Bases: [yawf.handlers.Handler](#page-9-5)

**perform**(*obj*, *sender*, *\*\*kwargs*)

#### **state\_to** = None

```
class yawf.handlers.ComplexStateTransition(message_id=None, states_from=None, mes-
                                               sage_group=None, permission_checker=None)
```
Bases: [yawf.handlers.Handler](#page-9-5)

**perform**(*obj*, *sender*, *\*\*kwargs*)

**transition**(*obj*, *sender*, *\*\*kwargs*)

class yawf.handlers.**EditHandler**(*message\_id=None*, *states\_from=None*, *message\_group=None*, *permission\_checker=None*)

Bases: [yawf.handlers.ComplexStateTransition](#page-10-0)

#### **field\_names** = None

**post\_hook**(*obj*)

**transition**(*obj*, *sender*, *\*\*kwargs*)

class yawf.handlers.**SerializibleHandlerResult**(*\*\*kwargs*) Bases: object

#### **get\_serializible\_value**()

**type** = None

### <span id="page-11-9"></span><span id="page-11-0"></span>**1.16 library Module**

### <span id="page-11-1"></span>**1.17 models Module**

### <span id="page-11-2"></span>**1.18 permissions Module**

- <span id="page-11-8"></span>class yawf.permissions.**AndChecker**(*\*checkers*) Bases: [yawf.permissions.BasePermissionChecker](#page-11-7)
- <span id="page-11-7"></span>class yawf.permissions.**BasePermissionChecker**(*\*checkers*) Bases: object
	- **add\_checker**(*checker*)
	- **fill\_cache**(*obj*, *sender*)

**get\_atomical\_checkers**()

**perform\_child\_checker**(*checker*, *obj*, *sender*, *cache*)

- yawf.permissions.**C** alias of [AndChecker](#page-11-8)
- class yawf.permissions.**NotChecker**(*checker*) Bases: [yawf.permissions.BasePermissionChecker](#page-11-7)
- class yawf.permissions.**OrChecker**(*\*checkers*) Bases: [yawf.permissions.BasePermissionChecker](#page-11-7)

### <span id="page-11-3"></span>**1.19 serialize\_utils Module**

### <span id="page-11-4"></span>**1.20 signals Module**

### <span id="page-11-5"></span>**1.21 state\_transition Module**

### <span id="page-11-6"></span>**1.22 utils Module**

yawf.utils.**chained\_apply**(*callables\_iterable*)

yawf.utils.**common\_cancel**(*obj*, *cancel\_state='canceled'*, *soft\_delete\_attr=None*)

yawf.utils.**common\_start**(*obj*, *state*, *soft\_delete\_attr=None*)

yawf.utils.**filter\_handler\_result**(*result*, *cls\_to\_filter*)

yawf.utils.**filter\_side\_effect\_results**(*results*, *cls\_to\_filter*)

yawf.utils.**make\_common\_cancel**(*cancel\_state='canceled'*, *soft\_delete\_attr=None*)

yawf.utils.**make\_common\_start**(*state*, *soft\_delete\_attr=None*)

yawf.utils.**make\_common\_updater**(*kwargs*, *field\_names=None*, *post\_hook=None*)

yawf.utils.**maybe\_list**(*a*)

yawf.utils.**memoizible\_property**(*getter*)

<span id="page-12-11"></span>yawf.utils.**metadefaultdict**(*fabric*) yawf.utils.**model\_diff**(*instance1*, *instance2*, *full=False*) yawf.utils.**model\_diff\_fields**(*instance1*, *instance2*) yawf.utils.**optionally\_edit**(*handler*) yawf.utils.**select\_for\_update**(*queryset*)

### <span id="page-12-0"></span>**1.23 version Module**

### <span id="page-12-1"></span>**1.24 views Module**

### <span id="page-12-2"></span>**1.25 Subpackages**

#### <span id="page-12-3"></span>**1.25.1 management Package**

<span id="page-12-4"></span>**Subpackages**

**commands Package**

**graph\_yawf\_effects** Module

**graph\_yawf\_handlers** Module

#### <span id="page-12-5"></span>**1.25.2 message\_log Package**

<span id="page-12-6"></span>**admin Module**

<span id="page-12-7"></span>**models Module**

#### <span id="page-12-8"></span>**1.25.3 messages Package**

<span id="page-12-9"></span>**messages Package**

#### <span id="page-12-10"></span>**allowed Module**

class yawf.messages.allowed.**AllowedWrapper**(*sender*, *obj*, *specs=None*) Bases: object yawf.messages.allowed.**annotate\_with\_allowed\_messages**(*sender*, *objects*) yawf.messages.allowed.**get\_allowed\_messages**(*sender*, *obj*, *cache=None*) yawf.messages.allowed.**get\_allowed\_messages\_for\_many**(*sender*, *objects*) yawf.messages.allowed.**get\_message\_specs**(*sender*, *obj*) yawf.messages.allowed.**get\_message\_specs\_for\_many**(*sender*, *objects*) yawf.messages.allowed.**is\_valid\_message**(*obj*, *message\_id*)

```
common Module
class yawf.messages.common.BasicCancelMessage(**attrs)
    Bases: yawf.messages.spec.MessageSpec
    id = 'cancel'
    rank = 1000
    verb = <django.utils.functional.__proxy__ object>
class yawf.messages.common.BasicDeleteMessage(**attrs)
    Bases: yawf.messages.spec.MessageSpec
    id = 'delete'
    rank = 1001
    verb = <django.utils.functional.__proxy__ object>
class yawf.messages.common.BasicEditMessage(**attrs)
    Bases: yawf.messages.spec.MessageSpec
    id = 'edit'
    rank = 900
    verb = <django.utils.functional.__proxy__ object>
class yawf.messages.common.BasicStartMessage(**attrs)
    Bases: yawf.messages.spec.MessageSpec
    id = 'start_workflow'
    verb = <django.utils.functional.__proxy__ object>
```

```
yawf.messages.common.message_spec_fabric(id, verb=None, rank=0, base_spec=<class
                                                'yawf.messages.spec.MessageSpec'>, **attrs)
```
#### <span id="page-13-1"></span>**spec Module**

```
class yawf.messages.spec.EmptyValidator(*args, **kwargs)
    Bases: object
```
Class with django-form behaviour that filters out all incoming data, always becomes valid and returns empty dict as cleaned data.

#### **cleaned\_data**

```
is_valid()
```

```
class yawf.messages.spec.MessageSpec(**attrs)
```
Bases: object

Specifies a message that can be passed to workflow.

Basic class for one of main entities. Message spec knows:

•it's unique "id";

•how to represent spec for humans (using "verb" in \_\_unicode\_\_);

•how to validate parameters for this message (using ''validator\_cls'');

•priority ("rank" attribute).

```
dehydrate_params(obj, message)
```
Method, that returns dehydrated message params for serialization.

```
id = None
```
- **id\_grouper** = '\_\_'
- **is\_grouped** = False

#### **params\_wrapper**(*params*)

Wrapper used to wrap cleaned\_data returned by validator\_cls before passing it to handler.

With wrapper one has additional layer to transform structure of cleaned\_data dict to make it more convenient to use.

For example, see yawf.messages.common.BasicEditMessage class.

**rank** = 0

#### **validator\_cls**

alias of [EmptyValidator](#page-13-3)

```
verb = None
```
#### <span id="page-14-0"></span>**submessage Module**

```
class yawf.messages.submessage.RecursiveSubmessage(message_id, sender, params=None,
                                                       raw_params=None)
```
Bases: [yawf.messages.submessage.Submessage](#page-14-6)

**dispatch**(*parent\_obj*, *parent\_message*)

<span id="page-14-6"></span>class yawf.messages.submessage.**Submessage**(*obj*, *message\_id*, *sender*, *params=None*, *need\_lock\_object=True*, *raw\_params=None*)

Bases: object

**as\_message**(*parent*)

**dispatch**(*parent\_obj*, *parent\_message*)

**need\_lock\_object** = True

#### <span id="page-14-1"></span>**transformation Module**

#### <span id="page-14-2"></span>**1.25.4 resources Package**

#### <span id="page-14-3"></span>**resources Package**

#### <span id="page-14-4"></span>**allowed Module**

yawf.resources.allowed.**get\_allowed\_resources**(*sender*, *obj*)

yawf.resources.allowed.**get\_resource**(*obj*, *resource\_id*)

#### <span id="page-14-5"></span>**base Module**

```
class yawf.resources.base.WorkflowResource(handler, resource_id, permission_checker, de-
                                                 scription=None, slug=None)
```
Bases: object

#### <span id="page-15-9"></span><span id="page-15-0"></span>**1.25.5 revision Package**

<span id="page-15-1"></span>**revision Package**

<span id="page-15-2"></span>**models Module**

<span id="page-15-3"></span>**utils Module**

<span id="page-15-4"></span>**Subpackages**

**migrations Package**

**0001\_initial** Module

**0002\_add\_is\_created\_field** Module

#### <span id="page-15-5"></span>**1.25.6 tests Package**

<span id="page-15-6"></span>**tests Package**

#### <span id="page-15-7"></span>**message\_specs Module**

```
class yawf.tests.message_specs.MessageSpecsTestCase(methodName='runTest')
    Bases: django.test.testcases.TestCase
```

```
test_fabric()
test_grouping()
test_repr()
test_validator()
```
**test\_without\_id**()

#### <span id="page-15-8"></span>**permissions Module**

class yawf.tests.permissions.**PermissionsTestCase**(*methodName='runTest'*) Bases: django.test.testcases.TestCase

static **call\_count**(*func*)

**setUp**()

```
test_atomics()
```

```
test_cache()
```
Call complex checker three times and check times that checker functions actually been called

```
test_checker_expressions()
```

```
test_custom_sender()
test_cyclic()
```

```
test_fill_cache()
```

```
test_inversion()
```

```
test_inversion_invariance()
```
**CHAPTER 2**

**Indices and tables**

- <span id="page-18-0"></span>• genindex
- modindex
- search

Python Module Index

### <span id="page-20-0"></span>y

yawf.\_\_init\_\_, [3](#page-6-7) yawf.allowed, [3](#page-6-3) yawf.base\_model, [3](#page-6-6) yawf.config, [4](#page-7-0) yawf.effects, [4](#page-7-3) yawf.exceptions, [5](#page-8-0) yawf.forms, [6](#page-9-0) yawf.handlers, [6](#page-9-3) yawf.messages, [9](#page-12-10) yawf.messages.allowed, [9](#page-12-10) yawf.messages.common, [10](#page-13-0) yawf.messages.spec, [10](#page-13-1) yawf.messages.submessage, [11](#page-14-0) yawf.permissions, [8](#page-11-2) yawf.resources, [11](#page-14-4) yawf.resources.allowed, [11](#page-14-4) yawf.resources.base, [11](#page-14-5) yawf.signals, [8](#page-11-4) yawf.tests, [12](#page-15-7) yawf.tests.message\_specs, [12](#page-15-7) yawf.tests.permissions, [12](#page-15-8) yawf.utils, [8](#page-11-6) yawf.version, [9](#page-12-0)

#### Index

### A

add\_checker() (yawf.permissions.BasePermissionChecker method), [8](#page-11-9)

AllowedWrapper (class in yawf.messages.allowed), [9](#page-12-11)

AndChecker (class in yawf.permissions), [8](#page-11-9)

- annotate with allowed messages() (in module yawf.messages.allowed), [9](#page-12-11)
- as\_message() (yawf.messages.submessage.Submessage method), [11](#page-14-7)

autodiscover() (in module yawf.\_\_init\_\_), [3](#page-6-8)

### B

BasePermissionChecker (class in yawf.permissions), [8](#page-11-9) BasicCancelMessage (class in yawf.messages.common), [10](#page-13-4) BasicDeleteMessage (class in yawf.messages.common),

[10](#page-13-4)

BasicEditMessage (class in yawf.messages.common), [10](#page-13-4) BasicStartMessage (class in yawf.messages.common), [10](#page-13-4)

### C

C (in module yawf.permissions), [8](#page-11-9) call\_count() (yawf.tests.permissions.PermissionsTestCase static method), [12](#page-15-9) chained\_apply() (in module yawf.utils), [8](#page-11-9) cleaned\_data (yawf.messages.spec.EmptyValidator attribute), [10](#page-13-4) code (yawf.exceptions.ConcurrentRevisionUpdate attribute), [5](#page-8-3) code (yawf.exceptions.CreateValidationError attribute), [5](#page-8-3) code (yawf.exceptions.GroupPathEmptyError attribute), [5](#page-8-3) code (yawf.exceptions.IllegalStateError attribute), [5](#page-8-3) code (yawf.exceptions.MessageIgnored attribute), [5](#page-8-3) code (yawf.exceptions.MessageSpecNotRegisteredError attribute), [5](#page-8-3) code (yawf.exceptions.MessageValidationError attribute), [5](#page-8-3) code (yawf.exceptions.NoAvailableMessagesError

attribute), [5](#page-8-3)

- code (yawf.exceptions.OldStateInconsistenceError attribute), [5](#page-8-3)
- code (yawf.exceptions.PermissionDeniedError attribute), [5](#page-8-3)
- code (yawf.exceptions.ResourceNotFoundError attribute), [5](#page-8-3)
- code (yawf.exceptions.ResourcePermissionDeniedError attribute), [6](#page-9-6)
- code (yawf.exceptions.UnhandledMessageError attribute), [6](#page-9-6)
- code (yawf.exceptions.WorkflowAlreadyRegisteredError attribute), [6](#page-9-6)
- code (yawf.exceptions.WorkflowNotLoadedError attribute), [6](#page-9-6)
- code (yawf.exceptions.WrongHandlerResultError attribute), [6](#page-9-6)
- code (yawf.exceptions.YawfException attribute), [6](#page-9-6)
- common\_cancel() (in module yawf.utils), [8](#page-11-9)
- common start() (in module yawf.utils), [8](#page-11-9)
- ComplexStateTransition (class in yawf.handlers), [7](#page-10-1)
- ConcurrentRevisionUpdate, [5](#page-8-3)
- context (yawf.exceptions.MessageIgnored attribute), [5](#page-8-3)
- context (yawf.exceptions.MessageValidationError attribute), [5](#page-8-3)
- context (yawf.exceptions.UnhandledMessageError attribute), [6](#page-9-6)
- copy\_before\_call (yawf.handlers.Handler attribute), [7](#page-10-1) CreateValidationError, [5](#page-8-3)

### D

defer (yawf.handlers.Handler attribute), [7](#page-10-1)

- dehydrate\_params() (yawf.messages.spec.MessageSpec method), [10](#page-13-4)
- dispatch() (yawf.messages.submessage.RecursiveSubmessage method), [11](#page-14-7)
- dispatch() (yawf.messages.submessage.Submessage method), [11](#page-14-7)

### E

EditHandler (class in yawf.handlers), [7](#page-10-1)

EmptyValidator (class in yawf.messages.spec), [10](#page-13-4)

### F

field\_names (yawf.handlers.EditHandler attribute), [7](#page-10-1) fill\_cache() (yawf.permissions.BasePermissionChecker method), [8](#page-11-9) filter handler result() (in module yawf.utils),  $8$ filter\_side\_effect\_results() (in module yawf.utils), [8](#page-11-9) G get action form  $html()$  (in module yawf.forms), [6](#page-9-6) get\_allowed() (in module yawf.allowed), [3](#page-6-8) get\_allowed\_messages() (in module yawf.messages.allowed), [9](#page-12-11) get\_allowed\_messages\_for\_many() (in module yawf.messages.allowed), [9](#page-12-11) get\_allowed\_resources() (in module yawf.resources.allowed), [11](#page-14-7) get\_atomical\_checkers() (yawf.permissions.BasePermissionChecker = 1 (sawf.handlers.Handler attribute), [7](#page-10-1) method), [8](#page-11-9) get\_clarified\_instance() (yawf.base\_model.WorkflowAwareModelBase message\_id (yawf.handlers.Handler attribute), [7](#page-10-1) method), [3](#page-6-8) get\_create\_form\_html() (in module yawf.forms), [6](#page-9-6) get\_message\_specs() (in module yawf.messages.allowed), [9](#page-12-11) get\_message\_specs\_for\_many() (in module yawf.messages.allowed), [9](#page-12-11) get\_object\_as\_html() (in module yawf.forms), [6](#page-9-6) get\_registered\_workflows() (in module yawf.\_\_init\_\_), [3](#page-6-8) get\_resource() (in module yawf.resources.allowed), [11](#page-14-7) get\_serializible\_value() (yawf.handlers.SerializibleHandler method), [7](#page-10-1) get workflow() (in module yawf.  $\int$ init  $\int$ ), [3](#page-6-8) get\_workflow\_by\_instance() (in module yawf.\_\_init\_\_), [3](#page-6-8) get\_workflow\_display\_name() (in module yawf.  $init$ , [3](#page-6-8) get\_workflow\_name\_map() (in module yawf.\_\_init\_\_), [3](#page-6-8) GroupPathEmptyError, [5](#page-8-3) N

### H

Handler (class in yawf.handlers), [6](#page-9-6)

### I

- id (yawf.messages.common.BasicCancelMessage attribute), [10](#page-13-4)
- id (yawf.messages.common.BasicDeleteMessage attribute), [10](#page-13-4)
- id (yawf.messages.common.BasicEditMessage attribute), [10](#page-13-4)
- id (yawf.messages.common.BasicStartMessage attribute), [10](#page-13-4)
- id (yawf.messages.spec.MessageSpec attribute), [11](#page-14-7)
- id\_grouper (yawf.messages.spec.MessageSpec attribute),

```
11
```
IllegalStateError, [5](#page-8-3) is\_grouped (yawf.messages.spec.MessageSpec attribute), [11](#page-14-7) is transactional (yawf.effects.SideEffect attribute), [4](#page-7-4) is\_valid() (yawf.messages.spec.EmptyValidator method), [10](#page-13-4) is valid message() (in module yawf.messages.allowed),  $\overline{Q}$ 

### M

make\_common\_cancel() (in module yawf.utils), [8](#page-11-9) make\_common\_start() (in module yawf.utils), [8](#page-11-9) make\_common\_updater() (in module yawf.utils), [8](#page-11-9) maybe\_list() (in module yawf.utils), [8](#page-11-9) memoizible\_property() (in module yawf.utils), [8](#page-11-9) message\_group (yawf.effects.SideEffect attribute), [4](#page-7-4) message\_id (yawf.effects.SideEffect attribute), [4](#page-7-4) message\_spec\_fabric() (in module yawf.messages.common), [10](#page-13-4) MessageIgnored, [5](#page-8-3) MessageSpec (class in yawf.messages.spec), [10](#page-13-4) MessageSpecNotRegisteredError, [5](#page-8-3) MessageSpecsTestCase (class in yawf.tests.message\_specs), [12](#page-15-9) MessageValidationError, [5](#page-8-3) metadefaultdict() (in module yawf.utils), [8](#page-11-9) model\_diff() (in module yawf.utils), [9](#page-12-11) model\_diff\_fields() (in module yawf.utils), [9](#page-12-11)

name (yawf.effects.SideEffect attribute), [4](#page-7-4) need\_lock\_object (yawf.messages.submessage.Submessage attribute), [11](#page-14-7) NoAvailableMessagesError, [5](#page-8-3) NotChecker (class in yawf.permissions), [8](#page-11-9)

### O

OldStateInconsistenceError, [5](#page-8-3) optionally\_edit() (in module yawf.utils), [9](#page-12-11) OrChecker (class in yawf.permissions), [8](#page-11-9)

### P

params\_wrapper() (yawf.messages.spec.MessageSpec method), [11](#page-14-7) perform() (yawf.effects.SideEffect method), [4](#page-7-4) perform() (yawf.handlers.ComplexStateTransition method), [7](#page-10-1) perform() (yawf.handlers.Handler method), [7](#page-10-1) perform() (yawf.handlers.SimpleStateTransition method), [7](#page-10-1)

perform\_child\_checker() (yawf.permissions.BasePermissionChecker method), [8](#page-11-9) permission\_checker (yawf.handlers.Handler attribute), [7](#page-10-1) PermissionDeniedError, [5](#page-8-3) PermissionsTestCase (class in yawf.tests.permissions), [12](#page-15-9) post\_hook() (yawf.handlers.EditHandler method), [7](#page-10-1)

## R

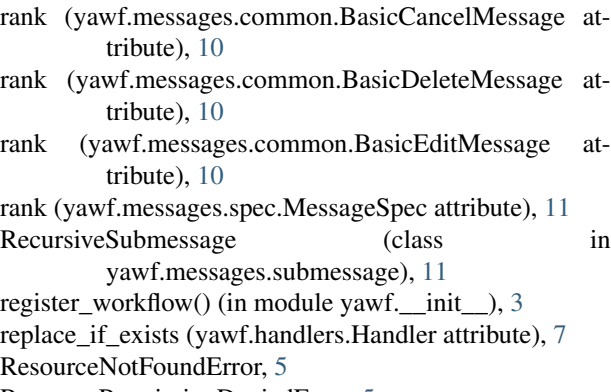

ResourcePermissionDeniedError, [5](#page-8-3)

### S

select for update() (in module yawf.utils), [9](#page-12-11) SerializibleHandlerResult (class in yawf.handlers), [7](#page-10-1) set\_performer() (yawf.effects.SideEffect method), [4](#page-7-4) set\_performer() (yawf.handlers.Handler method), [7](#page-10-1) setUp() (yawf.tests.permissions.PermissionsTestCase method), [12](#page-15-9) SideEffect (class in yawf.effects), [4](#page-7-4) SimpleStateTransition (class in yawf.handlers), [7](#page-10-1) state\_display() (yawf.base\_model.WorkflowAwareModelBase method), [3](#page-6-8) state\_to (yawf.handlers.SimpleStateTransition attribute), [7](#page-10-1) states\_from (yawf.effects.SideEffect attribute), [4](#page-7-4) states\_from (yawf.handlers.Handler attribute), [7](#page-10-1) states\_to (yawf.effects.SideEffect attribute), [4](#page-7-4) Submessage (class in yawf.messages.submessage), [11](#page-14-7)

### T

method), [12](#page-15-9) test fill cache() (yawf.tests.permissions.PermissionsTestCase method), [12](#page-15-9) test\_grouping() (yawf.tests.message\_specs.MessageSpecsTestCase method), [12](#page-15-9) test inversion() (yawf.tests.permissions.PermissionsTestCase method), [12](#page-15-9) test\_inversion\_invariance() (yawf.tests.permissions.PermissionsTestCase method), [12](#page-15-9) test\_repr() (yawf.tests.message\_specs.MessageSpecsTestCase method), [12](#page-15-9) test\_validator() (yawf.tests.message\_specs.MessageSpecsTestCase method), [12](#page-15-9) test\_without\_id() (yawf.tests.message\_specs.MessageSpecsTestCase method), [12](#page-15-9) transition() (yawf.handlers.ComplexStateTransition

test\_fabric() (yawf.tests.message\_specs.MessageSpecsTestCase

method), [7](#page-10-1) transition() (yawf.handlers.EditHandler method), [7](#page-10-1) type (yawf.handlers.SerializibleHandlerResult attribute), [7](#page-10-1)

### $\mathbf{U}$

UnhandledMessageError, [6](#page-9-6)

### V

- validator\_cls (yawf.messages.spec.MessageSpec attribute), [11](#page-14-7)
- verb (yawf.messages.common.BasicCancelMessage attribute), [10](#page-13-4)
- verb (yawf.messages.common.BasicDeleteMessage attribute), [10](#page-13-4)
- verb (yawf.messages.common.BasicEditMessage attribute), [10](#page-13-4)
- verb (yawf.messages.common.BasicStartMessage attribute), [10](#page-13-4)
- verb (yawf.messages.spec.MessageSpec attribute), [11](#page-14-7)

### W

test\_atomics() (yawf.tests.permissions.PermissionsTestCase workflow\_type\_display() method), [12](#page-15-9) test\_cache() (yawf.tests.permissions.PermissionsTestCase method), [12](#page-15-9) test checker expressions() (yawf.tests.permissions.PermissionsTestCase method), [12](#page-15-9) test\_custom\_sender() (yawf.tests.permissions.PermissionsTeWOrkflowNotLoadedError, [6](#page-9-6) method), [12](#page-15-9) test\_cyclic() (yawf.tests.permissions.PermissionsTestCase method), [12](#page-15-9) workflow (yawf.base\_model.WorkflowAwareModelBase attribute), [3](#page-6-8) (yawf.base\_model.WorkflowAwareModelBase method), [4](#page-7-4) WorkflowAlreadyRegisteredError, [6](#page-9-6) WorkflowAwareModelBase (class in yawf.base\_model), [3](#page-6-8) WorkflowChoices (class in yawf.\_\_init\_\_), [3](#page-6-8) WorkflowResource (class in yawf.resources.base), [11](#page-14-7) WrongHandlerResultError, [6](#page-9-6)

### Y

yawf.\_\_init\_\_ (module), [3](#page-6-8) yawf.allowed (module), [3](#page-6-8) yawf.base\_model (module), [3](#page-6-8) yawf.config (module), [4](#page-7-4) yawf.effects (module), [4](#page-7-4) yawf.exceptions (module), [5](#page-8-3) yawf.forms (module), [6](#page-9-6) yawf.handlers (module), [6](#page-9-6) yawf.messages (module), [9](#page-12-11) yawf.messages.allowed (module), [9](#page-12-11) yawf.messages.common (module), [10](#page-13-4) yawf.messages.spec (module), [10](#page-13-4) yawf.messages.submessage (module), [11](#page-14-7) yawf.permissions (module), [8](#page-11-9) yawf.resources (module), [11](#page-14-7) yawf.resources.allowed (module), [11](#page-14-7) yawf.resources.base (module), [11](#page-14-7) yawf.signals (module), [8](#page-11-9) yawf.tests (module), [12](#page-15-9) yawf.tests.message\_specs (module), [12](#page-15-9) yawf.tests.permissions (module), [12](#page-15-9) yawf.utils (module), [8](#page-11-9) yawf.version (module), [9](#page-12-11) YawfException, [6](#page-9-6)